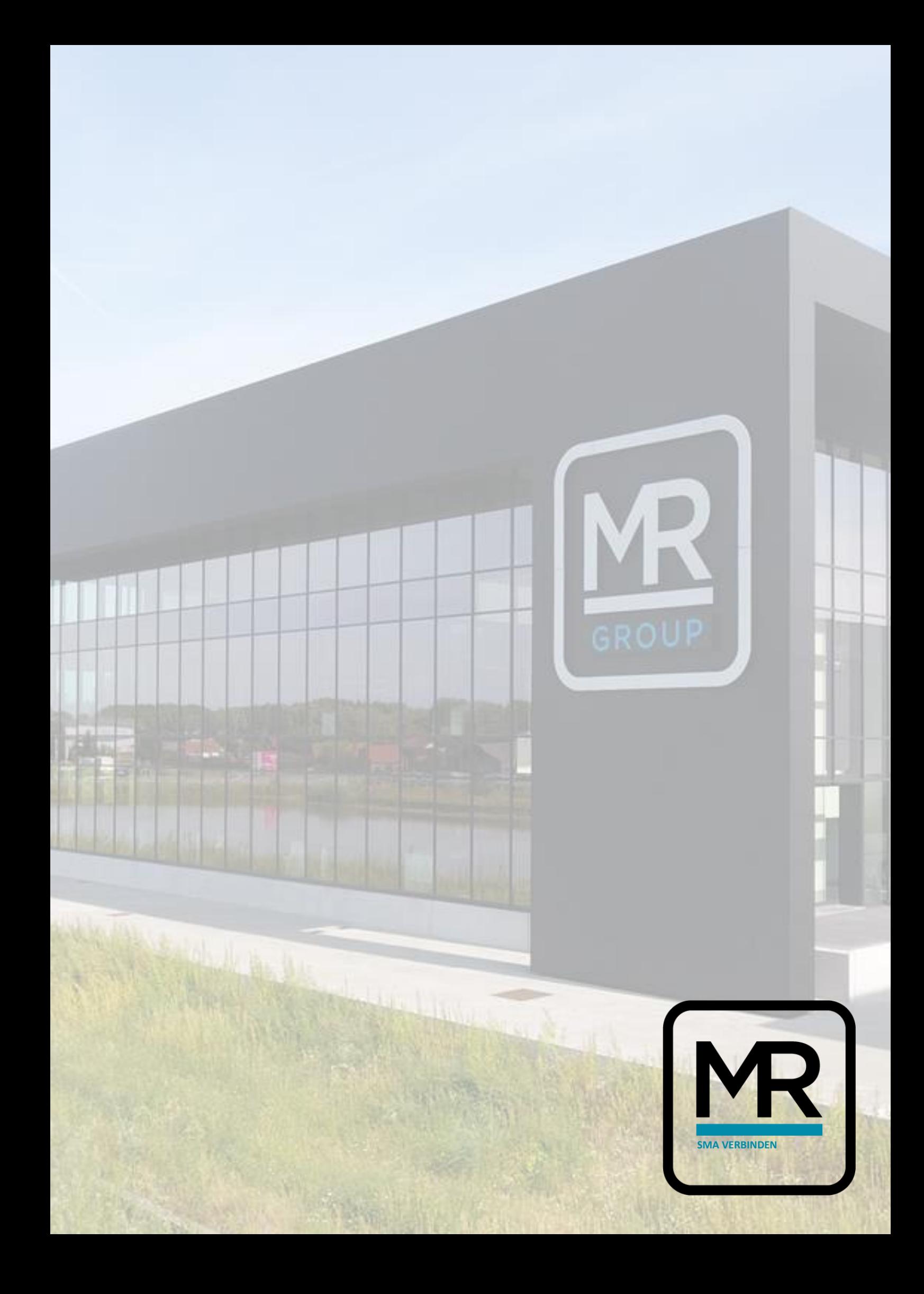

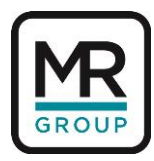

## **MANUAL SMA OMVORMER VERBINDEN MET INTERNET**

Beste eerst en vooral bedankt om de omvormer te proberen te verbinden met het internet. Mocht je tijdens het verbinden op een probleem stoten aarzel niet om mij te contacteren op [Bram@mrgroup.be](mailto:Bram@mrgroup.be)

De omvormer verbinden kan op 2 manieren:

- Via Wi-Fi netwerk van de omvormer.
- Via Ethernetkabel verbonden met u netwerk of met een laptop.

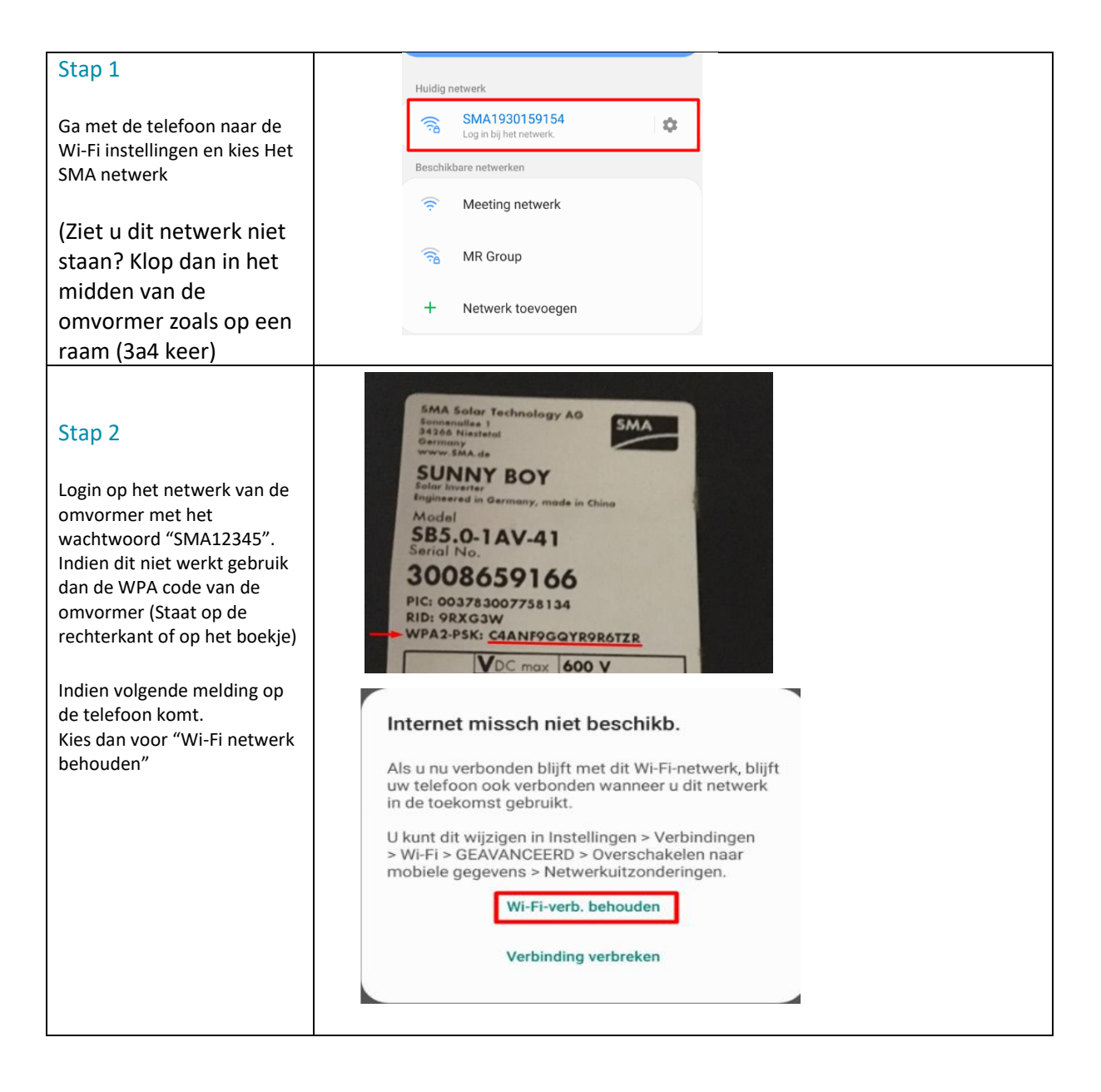

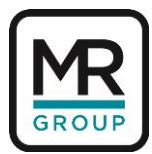

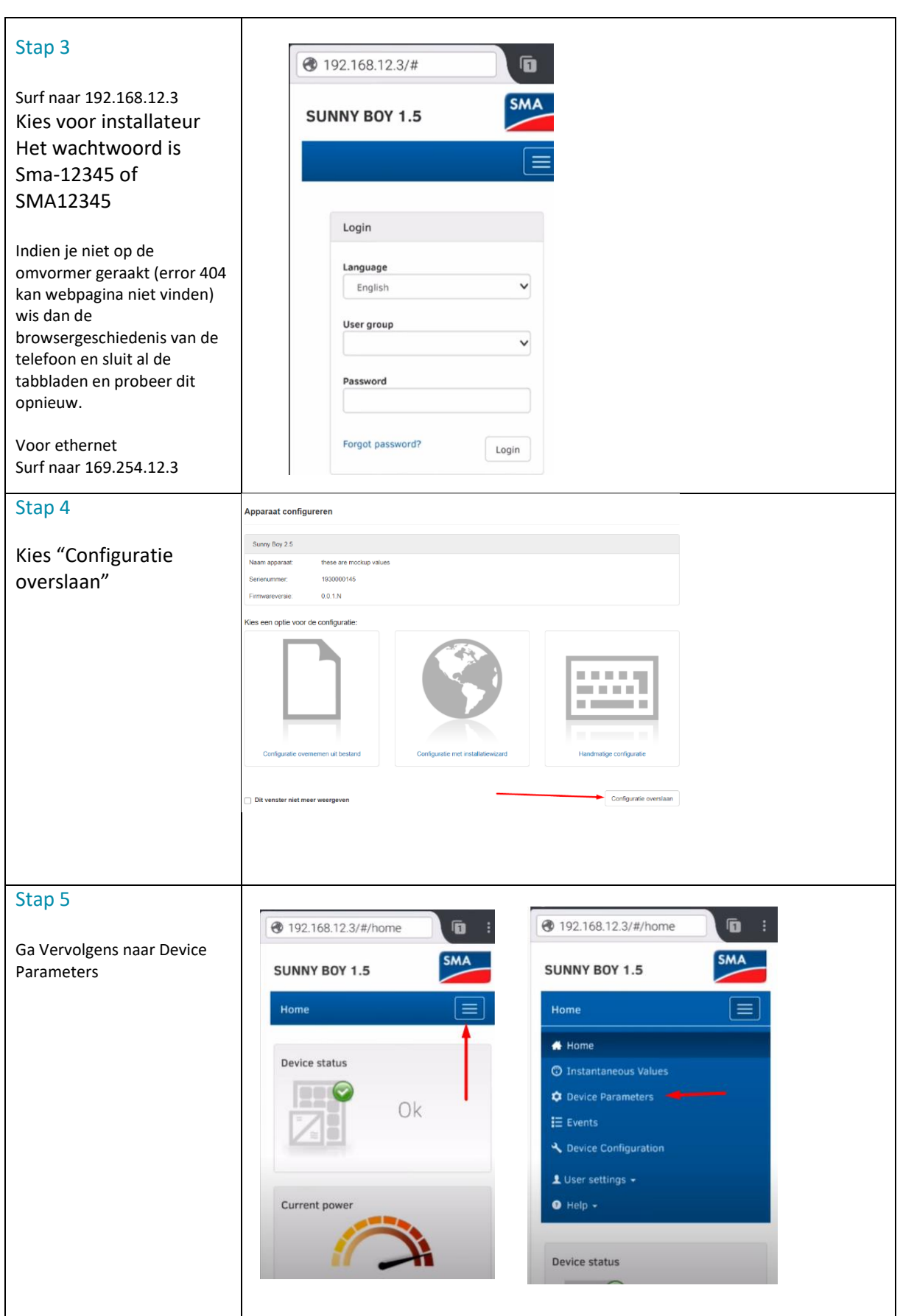

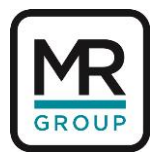

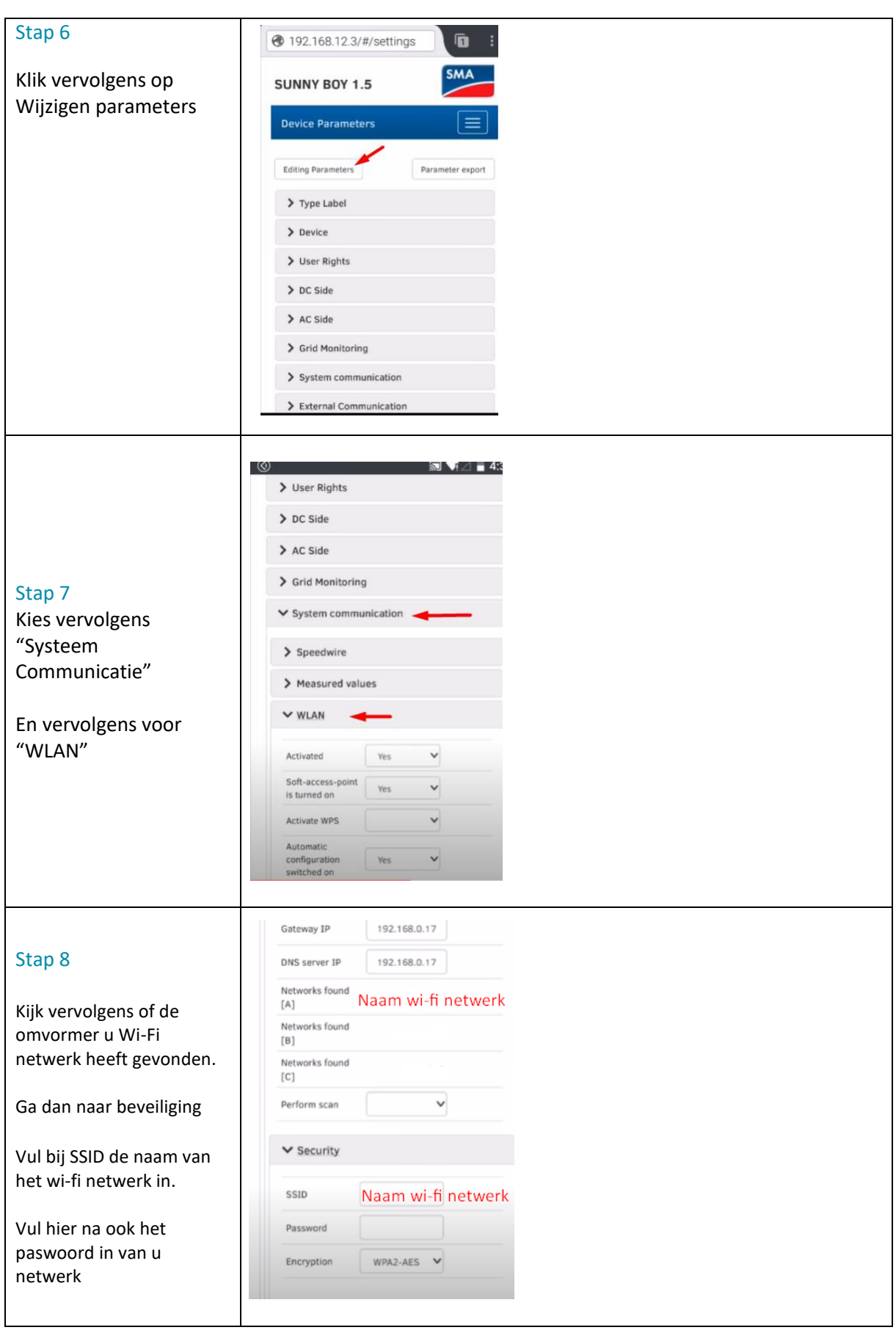

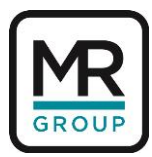

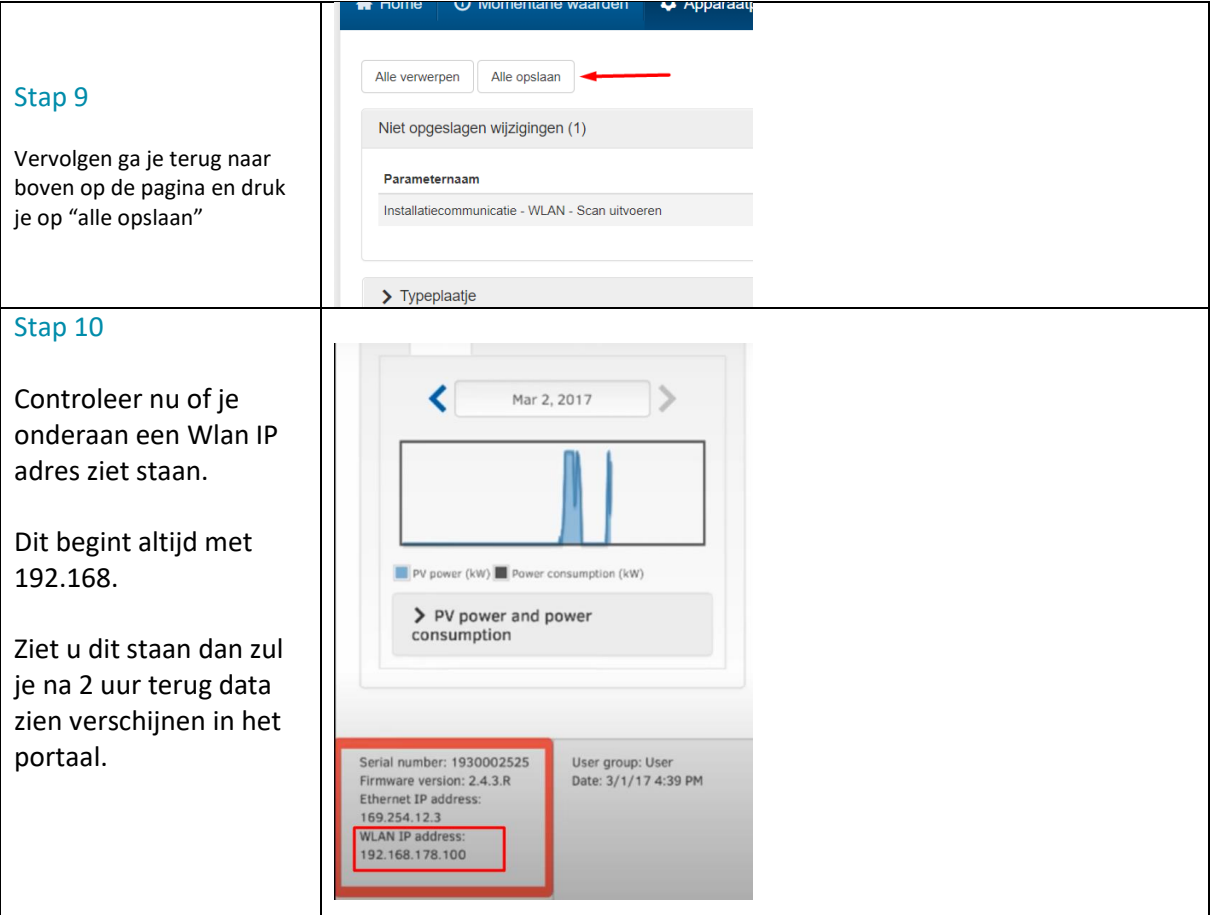

Via Onderstaande video wordt alles nog eens stap voor stap uitgelegd.

<https://www.youtube.com/watch?v=Z7KbjsNZAS0>